## Calculate Linux - Bug # 417: Đ¾ бÑ € ащ Đμ Đ¼ Đ μ Đº Ñ,, а Đ<sup>1</sup> Đ » а Đ¼ Ñ • Đ΄ Đμ Ñ • Đº Ñ, Đ¾ Đ½ а Ñ ...

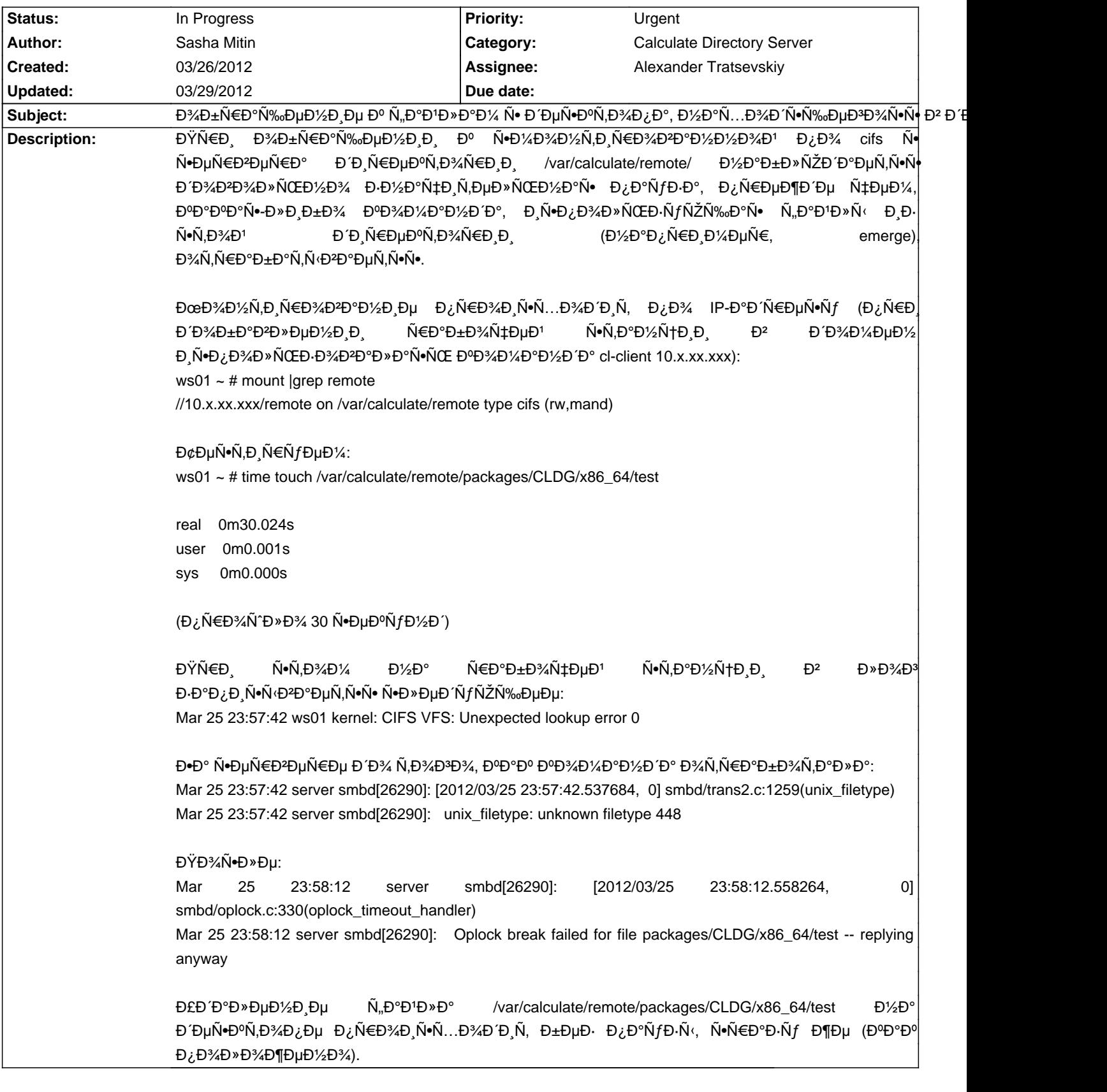

## **History**

**03/29/2012 08:35 am - Mikhail Hiretsky**

- Status changed from New to In Progress

КаĐºĐ°Ñ• Đ<sup>2</sup>ĐμрѕĐ¸Ñ• samba,kernel Đ½Đ° Ñ•ĐμÑ€ĐºĐμÑ€Đμ и Đ΄ĐμÑ•ĐºÑ,Đ¾Đ¿Đμ?

## **03/29/2012 10:44 pm - Sasha Mitin**

Đ½Đ° Ñ•ĐµÑ€Đ2еÑ€Đµ: net-fs/samba-3.6.3, 3.2.6-gentoo Đ½Đ°Đ ĐµÑ•ĐºÑ,Đ¾Đ¿Đµ: net-fs/samba-3.5.11, 3.2.8-calculate